## Ubungsaufgaben Folgen und Reihen ¨

1. Untersuchen Sie die folgenden Folgen auf Monotonie, Beschränktheit und Konvergenz (geben Sie gegebenenfalls den Grenzwert an):

inverse Fakultäten: 1, 
$$
\frac{1}{2}
$$
,  $\frac{1}{6}$ ,  $\frac{1}{24}$ ,...  $a_n = \frac{1}{n!} n \in \mathbb{N}$   
\nechte Brüche:  $\frac{1}{2}$ ,  $\frac{2}{3}$ ,  $\frac{3}{4}$ ,  $\frac{4}{5}$ ,...  $a_n = \frac{n}{n+1}$   $n \in \mathbb{N}$   
\ninverse Quadrate: 1,  $\frac{1}{4}$ ,  $\frac{1}{9}$ ,  $\frac{1}{16}$ ,...  $a_n = \frac{1}{n^2}$   $n \in \mathbb{N}$   
\nalternative  
\nalternative  
\n**Alternative** Figure: 1,  $-\frac{1}{2}$ ,  $\frac{1}{3}$ ,  $-\frac{1}{4}$ , ...  $a_n = \frac{(-1)^{n+1}}{n}$   $n \in \mathbb{N}$   
\nExponentialfolge: 2,  $(\frac{3}{2})^2$ ,  $(\frac{4}{3})^3$ ,  $(\frac{5}{4})^4$ ,...  $a_n = (1 + \frac{1}{n})^n$   $n \in \mathbb{N}$ 

Lösung: (a) inverse Fakultäten: streng monoton fallend, beschränkt mit oberer Schranke  $A_{\rm o}=1$  und unterer Schranke  $A_{\rm u}=0$ , konvergent mit Grenzwert 0.

Für die Konvergenz können wir auf verschiedene Weisen argumentieren: (i) da jede streng monoton steigende/fallende und nach oben/unten beschränkte Folge konvergiert, konvergiert die Folge der inversen Fakultäten. (ii) da eine beschränkte Folge mit genau einem Häufungspunkt gegen diesen konvergiert und die Folge der inversen Fakultäten einen Häufungspunkt bei Null hat, konvergiert diese Folge gegen Null. (iii) Ganz formal können wir das Cauchy-Kriterium anwenden oder uns mit Hilfe des bereits geratenen Grenzwerts auf die Definition desselben mit Hilfe einer  $\varepsilon$ -Umgebung zurück ziehen. In letzterem Fall müssen wir zeigen, dass es ein  $\varepsilon > 0$  gilt derart, dass für alle  $n > n_{\varepsilon}$  gilt  $|a_n - A_{\varepsilon}| < \varepsilon$  mit  $A_{\varepsilon}$  als dem Grenzwert der Folge. Mit  $A_{\rm g} = 0$  ist  $|1/n!| < \varepsilon$ , was sicher für alle  $n > n_{\varepsilon}$  gilt mit  $n_{\varepsilon}! = 1/\varepsilon$ .

Beim Cauchy-Kriterium muss der Grenzwert nicht bekannt sein, daher ist es universeller einsetzbar. Stattdessen betrachten wir die Differenz zweier Folgeglieder  $|a_n - a_m| < \varepsilon$  mit  $n, m > n_{\varepsilon}$ . Für diese spezielle Folge ist der Ausdruck unhandlich, da die Differenz  $|1/n!-1/m!|$ zu bilden ist.

(b) echte Brüche: streng monoton steigend, beschränkt mit unterer Schranke  $A_u = 1/2$  und oberer Schranke  $A_{o} = 1$ , konvergent mit Grenzwert 1. Die Begründungen (i) und (ii) für Konvergenz können direkt aus (a) übernommen werden, für die formale Argumentation (iii) müssen wir den Ausdruck  $|n/(n+1) - 1| < \varepsilon$  betrachten. Dieser lässt sich umschreiben als  $|(n-(n+1))/(n+1)| = |1/(n+1)| < \varepsilon$ , was ebenso wie  $1/n$  eine Nullfolge ist, d.h. zu jedem  $\varepsilon$  findet sich ein  $n_{\varepsilon} > 1/\varepsilon - 1$  derart, dass für all  $n > n_{\varepsilon}$  gilt  $|n/(n+1) - 1| < \varepsilon$ .

(c) inverse Quadrate: streng monoton fallend, beschränkt mit oberer Schranke  $A_0 = 1$  und unterer Schranke  $A_u = 0$ , konvergent mit Grenzwert 0. Auch hier können Argumentationen (i) und (ii) direkt übernommen werden, für (iii) muss die Fakultät jeweils durch ein Quadrat ersetzt werden.

(d) alternierend harmonische Folge: nicht monoton, beschränkt mit unterer Schranke  $A_u$  $-1/2$  und oberer Schranke  $A_0 = 1$ , konvergent mit Grenzwert 0. Für die Konvergenz ist Argumentation (i) nicht anwendbar, da eine alternierende Folge nicht monoton ist. Allerdings hat die alternierend harmonische Folge genau einen Häufungspunkt und ist beschränkt, so dass Argumentation (ii) anwendbar ist. Für die formale Argumentation (iii) müssen wir den Ausdruck wie bei der harmonischen Folge bilden – da dort nur Beträge betrachtet werden, verschwindet das Minus, d.h. die Betrachtung für die harmonische Folge lässt sich direkt ubernehmen. ¨

(e) Exponentialfolge: streng monoton steigend, beschränkt mit unterer Schranke  $A_u = 2$  und

oberer Schranke  $A_0 = e = 2.718281828459...$  (Euler Zahl), konvergiert gegen e. Für die Konvergenz sind (i) und (ii) wieder direkt anwendbar, für das formale Kriterium müssen wir (iii) anwenden – wobei hier die Argumentation nicht ganz einfach ist, da zwar der Ausdruck  $1/n$  in der Klammer gegen Null konvergiert, gleichzeitig der Exponent n aber gegen Unendlich geht. Die Konvergenz kann man zeigen, in dem man nicht den Grenzwert e verwendet sondern einfach einen etwas höheren Wert (z.B. die 3) und dann (mit etwas mühseligem Umformen) zeigt, dass

$$
\left(1+\frac{1}{n}\right)^n < \left(1+\frac{1}{n+1}\right)^{n+1} < 3 \qquad \forall n \in \mathbb{N} \; .
$$

Dabei wird ausgenutzt, dass eine monoton wachsende beschränkte Folge konvergent ist – und die obere Schranke kann ein beliebiger Wert sein, der größer ist als die Glieder der Folge.

2. Verwenden Sie die Newton-Raphson Methode, um die Nullstellen der folgenden Funktionen zu suchen:

$$
f(x) = (x-5)^3
$$
,  $g(x) = x^2 - 3$ ,  $h(x) = x^2 + 3$ .

Beginnen Sie jeweils mit den Startwerten  $x_s = 0$  und  $x_s = 6$ . Wie hängt das Ergebnis vom Startwert ab? Unter welchen Bedingungen darf das Ergebnis vom Startwert abhängen, unter welchen nicht?

Lösung: die Newton-Raphson Methode erzeugt aus dem bekannten Funktionswert und der bekannten Steigung an einer Stelle  $a_n$  eine Annäherung  $a_{n+1}$  an die Nullstelle gemäß

$$
a_{n+1} = a_n - \frac{f(a_n)}{f'(a_n)}.
$$

Konvergiert die Folge, so fuhrt sie auf die Nullstelle der Funktion; hat die Funktion keine ¨ Nullstelle, so konvergiert die Folge nicht. (a) die Funktion  $f(x) = (x - 5)^3$  hat die Ableitung  $f'(x) = 3(x-5)^2$ , d.h. für die durch die Newton-Raphson Methode bestimmte Folge erhalten wir die Rekursionsformel

$$
a_{n+1} = a_n - \frac{(a_n - 5)^3}{3(a_n - 5)^2}
$$

.

Die ersten 20 Glieder dieser Folge sind für einen Startwert von Null: 0, 1.6667, 2.7778, 3.5185, 4.0123, 4.3416, 4.5610, 4.7074, 4.8049, 4.8699, 4.9133, 4.9422, 4.9615, 4.9743, 4.9829, 4.9886, 4.9924, 4.9949, 4.9966, 4.9977: die Folge konvergiert offenbar gegen den erwarteten Wert 5. Mit einem Startwert von 6 sind die ersten 20 Glieder der Folge 6.0000, 5.6667, 5.4444, 5.2963, 5.1975, 5.1317, 5.0878, 5.0585, 5.0390, 5.0260, 5.0173, 5.0116, 5.0077, 5.0051, 5.0034, 5.0023, 5.0015, 5.0010, 5.0007, 5.0005: auch mit diesem Startwert konvergiert die Folge gegen den erwarteten Wert von 5.

(b) die Funktion  $g(x) = x^2 - 3$  hat die Ableitung  $g'(x) = 2x$  und liefert damit als Rekursionsformel

$$
a_{n+1} = a_n - \frac{a_n^2 - 3}{2a_n} \; .
$$

Mit dem Startwert Null können wir hier nicht arbeiten, da wir dann durch Null teilen müssten. Also nehmen wir als Ersatz einen Wert in der Nähe von Null, z.B. 0.1. Die ersten 10 Glieder der Folge sind dann 0.1000, 15.0500, 7.6247, 4.0091, 2.3787, 1.8199, 1.7342, 1.7321, 1.7321, der rolge sind dann 0.[1](#page-1-0)000, 15.0500, 7.6247, 4.0091, 2.3787, 1.8199, 1.7342, 1.7321, 1.7321, 1.7321, 1.7321, 1.7321, 1.7321, 1.7321, 1.7321, 1.7321, 1.7321, 1.7321, 1.7321, 1.7321, 1.7321, 1.7321, 1.7321, 1.7321, 1.7321, Startwert  $a_1 = 6$  erhalten wir für die ersten 8 Glieder der Folge 6.0000, 3.2500, 2.0865, 1.7622, 1.7323, 1.7321, 1.7321, 1.7321: mit diesem Startwert konvergiert die Folge schneller gegen einen Grenzwert, die Nullstelle der Funktion. Aber was ist mit der zweiten Nullstelle? Diese √ erwarten wir bei  $-\sqrt{3} = -1.7321$ . Aus den Erfahrungen mit dem Startwert  $a_1 = 0.1$  können wir vermuten (und uns auch am Bildungsgesetz der Folge klar machen), dass wir mit diesem Bildungsgesetz Schwierigkeiten haben, uber das Minimum der Funktion hinweg zu kommen ¨

<span id="page-1-0"></span><sup>&</sup>lt;sup>1</sup>Beachten Sie, dass wir vom ersten Glied der Folge erst weit über die gesuchte Nullstelle hinaus geschossen sind, da die Steigung um  $x = 0$  recht flach ist. Mit dem Startwert  $a_1 = 6$  strebt die Folge wesentlich Ziel gerichteter zur Nullstelle.

und damit die zweite Nullstelle zu finden. Also versuchen wir es mit einem negativen Startwert, z.B.  $a_1 = -6$ . Dann erhalten wir, allerdings jeweils mit negativem Vorzeichen, exakt die Werte der Folge bei einem Startwert von  $a_1 = 6$ , so dass die Folgeglieder gegen den Grenzwert − 3 und damit die gesuchte Nullstelle konvergieren. Entsprechendes gilt fur einen Startwert ¨  $a_1 = -0.1$ .

Merke: numerische Verfahren zur Nullstellensuche sind stets problematisch – in der Regel sind zwar die mit einem Verfahren gefundenen Nullstellen auch wirklich Nullstellen, allerdings werden nicht immer alle Nullstellen gefunden. Insbesondere hängt die gefundene Nullstelle von einem Startwert oder Startintervall ab. Wir werden auf diesen Punkt im Laufe der Vorlesung häufiger zurück kommen.

In der Vorlesung wurde erw¨ahnt, dass bei Check auf Vorzeichenwechsel selbst bei einer einfachen Funktion wie  $x^2$  die Nullstelle übersehen wird. Newton-Raphson liefert hierfür  $a_{n+1} = a_n - a_n/2 = a_n/2$  und damit eine gegen die Nullstelle Null konvergierende Folge.

(c) für die Funktion  $h(x) = x^2 + 3$  erwarten wir keine Nullstelle. Was macht Newton-Raphson in diesem Fall? Die Rekursionsformel wird

$$
a_{n+1} = a_n - \frac{a_n^2 + 3}{2a_n} \; .
$$

Für  $a_1 = 6$  erhalten wir als die ersten 20 Glieder der Folge 6.0000, 2.7500, 0.8295, -1.3934, 0.3797, -3.7602, -1.4812, 0.2721, -5.3757, -2.4088, -0.5817, 2.2878, 0.4882, -2.8282, -0.8837, 1.2555, -0.5670, 2.3619, 0.5459, -2.4750. Die Folge konvergiert nicht, also gibt es auch keine Nullstelle.

Damit haben Sie auch die Antwort auf die allgemeine Frage: gibt es genau eine Nullstelle, so konvergiert die durch die Newton-Raphson Methode definiert Folge unabhängig vom angegebenen Startwert. Gibt es mehr als eine Nullstelle, so konvergiert Newton-Raphson ebenfalls unabhängig vom Startwert – allerdings kann der Grenzwert der Folge vom Startwert abhängen (wie in Teil (b) für die zweite Nullstelle diskutiert). Gibt es keine Nullstelle, so konvergiert die Folge nicht und es ergibt sich in Abhängigkeit vom Startwert jeweils eine andere Folge. Newton-Raphson ist also sicher (im Sinne von unabhängig vom Startwert), wenn es genau eine oder keine Nullstelle gibt.

3. Machen Sie eine Taylor-Entwicklung der folgenden Funktionen

$$
f(x) = \frac{1}{1+x}
$$
,  $g(x) = \sqrt{x}$ ,  $h(x) = \frac{1}{x^2} - \frac{2}{x}$ 

um  $x_0 = 0$  für  $f(x)$  und um  $x_0 = 1$  für  $g(x)$  und  $h(x)$ .

Lösung: für die Taylor-Entwicklung gilt allgemein

$$
f(b) = f(a) + \frac{b-a}{1!}f'(a) + \frac{(b-a)^2}{2!}f''(a) + \frac{(b-a)^3}{3!}f'''(a) + \dots
$$

Eine andere Darstellungsform geht nicht vom Intervall  $[a, b]$  aus sondern betrachtet den Funktionswert in einer Umgebung h von  $x_0$ :

<span id="page-2-1"></span>
$$
f(x_0 + h) = f(x_0) + \frac{h}{1!}f'(x_0) + \frac{h^2}{2!}f''(x_0) + \frac{h^3}{3!}f'''(x_0) + \dots
$$
 (1)

Bei Entwicklung um  $x_0 = 0$  ergibt sich die MacLaurin Reihe

<span id="page-2-0"></span>
$$
f(x) = f(0) + \frac{x}{1!}f'(0) + \frac{x^2}{2!}f''(x) + \frac{x^3}{3!}f'''(x) + \dots
$$
 (2)

(a) Hier ist Entwicklung um  $x_0 = 0$  gefordert, d.h. MacLaurin ist ausreichend. Die Funktion und ihre Ableitungen an der Stelle  $x = 0$  sind

$$
f(x) = \frac{1}{1+x} \quad \Rightarrow \quad f(0) = 1
$$

$$
f'(x) = -\frac{2}{(1+x)^2} \Rightarrow f'(0) = 2
$$
  

$$
f''(x) = \frac{6}{(1+x)^3} \Rightarrow f''(0) = -6
$$

Einsetzen in [\(2\)](#page-2-0) liefert

$$
f(x) = 1 - x + x^2 - x^3 \dots
$$

(b) Die Funktion  $\sqrt{x}$  ist um die Stelle  $x = 1$  zu entwickeln, d.h. wir müssen die Taylor-Reihe [\(1\)](#page-2-1) verwenden. Wieder bestimmen wir zuerst die Funktion und ihre Ableitungen an der Stelle  $x_0 = 1$ :

$$
g(x) = \sqrt{x} = x^{1/2} \Rightarrow g(1) = 1
$$
  
\n
$$
g'(x) = x^{-1/2}/2 \Rightarrow g'(1) = 1/2
$$
  
\n
$$
g''(x) = -x^{-3/2}/4 \Rightarrow g''(1) = -1/4
$$
  
\n
$$
g'''(x) = 3x^{-5/2}/8 \Rightarrow g'''(1) = 3/8.
$$

Einsetzen in [\(1\)](#page-2-1) liefert

$$
g(x) = \sqrt{x} = 1 + \frac{1}{2}(x - 1) - \frac{1}{8}(x - 1)^2 + \frac{1}{16}(x - 1)^3 + \dots
$$

(c) wie (b), als Zwischenschritte erhalten wir

$$
h(x) = x^{-2} - 2x^{-1} \Rightarrow h(1) = -1
$$
  
\n
$$
h'(x) = -2x^{-3} + 2x^{-2} \Rightarrow h'(1) = 0
$$
  
\n
$$
h''(x) = 6x^{-4} - 4x^{-3} \Rightarrow h''(1) = 2
$$
  
\n
$$
h'''(x) = -24x^{-5} + 12x^{-4} \Rightarrow h'''(1) = -12
$$
.

und damit für das Ergebnis

$$
h(x) = \frac{1}{x^2} - \frac{2}{x} = -1 + 1(x - 1)^2 - 2(x - 1)^3 + 3(x - 1)^4 - \dots
$$

4. Bestimmen Sie die folgenden Größen mit Hilfe einer Taylor-Entwicklung:  $f(x) = \sqrt{1-x}$  für  $x = 0.05$ , und  $h(x) = \tan(x)$  für  $x = 0.15$  (entspricht 8.6°).

Lösung: da alle Funktionen für kleine Größen  $x$  zu bestimmen sind, ist die MacLaurin Entwicklung ausreichend.

wicklung ausreichend.<br>(a) Die Entwicklung der Funktion  $f(x) = \sqrt{1-x}$  kann nicht direkt aus der von  $\sqrt{x}$  in Auf-(a) Die Entwicklung der Funktion  $f(x) = \sqrt{1-x}$  kann ment direkt aus der von  $\sqrt{x}$  in Auisgabe 4 übernommen werden, da bei  $f(x) = \sqrt{1-x}$  stets noch ein Vorzeichen aus der inneren Ableitung hinzu kommt. Außerdem müssen wir hier um Null entwickeln.

$$
f(x) = \sqrt{1-x} = (1-x)^{1/2} \Rightarrow f(0) = 1
$$
  
\n
$$
f'(x) = -(1-x)^{-1/2}/2 \Rightarrow f'(0) = -1/2
$$
  
\n
$$
f''(x) = -(1-x)^{-3/2}/4 \Rightarrow f''(0) = -1/4
$$
  
\n
$$
f'''(x) = -3(1-x)^{-5/2}/8 \Rightarrow f'''(0) = -3/8.
$$

Damit ergibt sich für die Reihenentwicklung

$$
f(x) = \sqrt{1-x} = 1 - \frac{x}{2} - \frac{x^2}{8} - \frac{x^3}{16} + \dots
$$

und damit für  $x = 0.05$ 

 $f(0.05) = \sqrt{0.95} = 1 - 0.05 - 0.0003125 - 0.0000078125 + \ldots \approx 0.9496797$ 

Zum Vergleich der direkte Wert:  $\sqrt{0.95} = 0.9746794$ , d.h. das Ergebnis der Reihenentwicklung bis zum dritten Glied ist bereits bis zur sechsten Nachkommastelle genau. Falls Ihr Taschenrechner mein Ergebnis nicht reproduziert, so haben Sie wahrscheinlich vergessen, vorher von Gradmass auf Bogenmass umzustellen. (c) Die Reihenentwicklung für den Tangens können wir stur nach Schema vornehmen. Für die Funktion und ihre Ableitungen an der Stelle Null ergibt sich:

$$
h(x) = \tan x = \frac{\sin x}{\cos x} = \sin x \cos^{-1} x \implies h(0) = 0
$$
  

$$
h'(x) = \cos^{-2} x = 1 + \tan^2 x \implies h'(0) = 1
$$
  

$$
h''(x) = 2 \cos^{-3} x \sin x \implies h'(0) = 0
$$
  

$$
h'''(x) = 6 \sin^2 x \cos^{-4} x + 2 \cos^{-2} x \implies h'''(0) = 2
$$

Damit erhalten wir als Reihenentwicklung

$$
h(x) = \tan x = x + \frac{1}{3}x^3 + \dots
$$

Die Reihe ist sehr fruh abgebrochen, da die weitere Bildung der Ableitungen recht unhandlich ¨ ist. Einsetzen von  $x = 0.15$  liefert

$$
\tan(0.15) = 0.15 + 0.001125 + \dots \approx 0.1511
$$

Als Alternative zu obiger Entwicklung entwickeln wir Z¨ahler und Nenner getrennt (Vorlesung) un erhalten

$$
\sin(x) = x - \frac{x^3}{3!} + \frac{x^5}{5!} - \frac{x^6}{6!} + \dots,
$$

sowie

$$
\cos x = 1 - \frac{x^2}{2!} + \frac{x^4}{4!} - \frac{x^6}{6!} + \dots
$$

Damit lässt sich die Reihenentwicklung des Tangens schreiben als

$$
\tan x = \frac{\sin x}{\cos x} = \frac{x - \frac{x^3}{3!} + \frac{x^5}{5!} - \frac{x^7}{7!} + \dots}{1 - \frac{x^2}{2!} + \frac{x^4}{4!} - \frac{x^6}{6!} + \dots} \approx x \frac{1 - \frac{x^2}{3!} + \frac{x^4}{5!} - \frac{x^6}{7!} + \dots}{1 - \frac{x^2}{2!} + \frac{x^4}{4!} - \frac{x^6}{6!} + \dots} \approx x \frac{1 - \frac{x^2}{3!} + \frac{x^4}{5!} - \frac{x^6}{7!} + \dots}{1 - \frac{x^2}{2!} + \frac{x^4}{4!} - \frac{x^6}{6!} + \dots}
$$

Einsetzen von  $x = 0.15$  liefert

$$
\tan(0.15) = 0.15 \frac{0.9962542165}{0.9887710779} + \dots \approx 0.151135218,
$$

der Taschenrechner liefert als Vergleichswert  $tan(0.15) = 0.151135218$ , d.h. auch hier hätten wir die Reihenentwicklung früher abbrechen können.

5. Bestimmen Sie

$$
\lim_{x \to 1} \frac{2x^3 - 9x^2 + 12x - 5}{2x^3 - 18x^2 + 30x - 14} \ .
$$

Überprüfen Sie Ihre Lösungen mit Hilfe von MATLAB. (Hinweis: l'Hopital kann mehrfach angewendet werden!)

Lösung: Für  $x \to 1$  geht der Nenner gegen Null. Daher wenden wir die Regel von l'Hospital an:

$$
\lim_{x \to 1} \frac{2x^3 - 9x^2 + 12x - 5}{2x^3 - 18x^2 + 30x - 14} = \lim_{x \to 1} \frac{6x^2 - 18x + 12}{6x^2 - 36x + 30}
$$

.

Auch dieser Nenner geht für  $x \to 1$  gegen Null, also nochmals l'Hospital anwenden:

$$
\lim_{x \to 1} \frac{2x^3 - 9x^2 + 12x - 5}{2x^3 - 18x^2 + 30x - 14} = \lim_{x \to 1} \frac{6x^2 - 18x + 12}{6x^2 - 36x + 30} = \lim_{x \to 1} \frac{12x - 18}{12x - 36} = \frac{1}{4}.
$$

Für MATLAB reicht ezplot, aber in einem schmalen Intervall um  $x = 1$ : ezplot('(2\*x^3-9\*x^2+12\*x-5)/(2\*x^3-18\*x^2+30\*x-14)',[0.9 1.1])

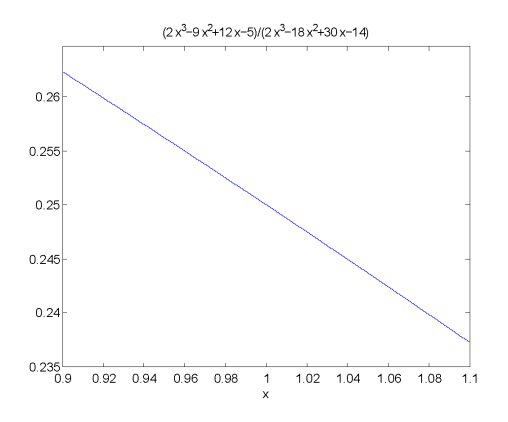

6. Bestimmen Sie den Grenzwert

$$
\lim_{x \to 0} \frac{\sin^2(3x)}{1 - \cos x}
$$

in dem Sie Zähler und Nenner in eine Potenzreihe entwickeln und nur den führenden Term der Reihe verwenden. Liefert l'Hospital das gleiche Ergebnis? Überprüfen Sie Ihr Ergebnis wieder mit Hilfe von MATLAB.

Lösung: Zur Entwicklung der Zählers bestimmen wir zuerst

$$
\sin(3x) = 3x + \text{Termi} \text{ höherer Ordnung}
$$

und bestimmen daraus

$$
\sin^2(3x) = (3x)^2 + \text{Termi} \text{höherer Ordnung}.
$$

Für den Nenner liefert die Entwicklung

$$
1 - \cos x = 1 - \left(1 - \frac{x^2}{2!} + \text{Termi} \text{höherer Ordnung}\right) = \frac{x^2}{2!} + \text{Termi} \text{höherer Ordnung }.
$$

Daraus ergibt sich

$$
\frac{\sin^2(3x)}{1-\cos x} = \frac{(3x)^2 + \text{Termi} \text{höherer } \text{Ordnung}}{\frac{x^2}{2!} + \text{Termi} \text{höherer } \text{Ordnung}} = \frac{9 + \text{höhere positive Potenzen von } x}{\frac{1}{2} + \text{höhere positive Potenzen von } x}
$$

.

In diesen Ausdruck können wir  $x = 0$  direkt einsetzen:

$$
\lim_{x \to 0} \frac{\sin^2(3x)}{1 - \cos x} = \frac{9}{\frac{1}{2}} = 18.
$$

L'Hospital erfordert die Ableitungen  $f' = 6 \sin(3x) \cos(3x)$  und  $g' = \sin(x)$ . Da letztere für  $x \to 0$  ebenfalls gegen Null geht, muss jeweils die zweite Ableitung gebildet werden:  $f'' = 18(\cos^2(3x) - \sin^2(3x))$  und  $g'' = \cos(x)$ . Damit ergibt sich

$$
\lim_{x \to 0} \frac{\sin^2(3x)}{1 - \cos x} = \lim_{x \to 0} \frac{6 \sin(3x) \cos(3x)}{\sin x} = \lim_{x \to 0} \frac{18(-\sin^2(3x) + \cos^2(3x))}{\cos x} = 18
$$

Matlab liefert mit ezplot('(sin(3\*x))<sup>∧</sup>2/(1-cos(x))',[-pi pi])

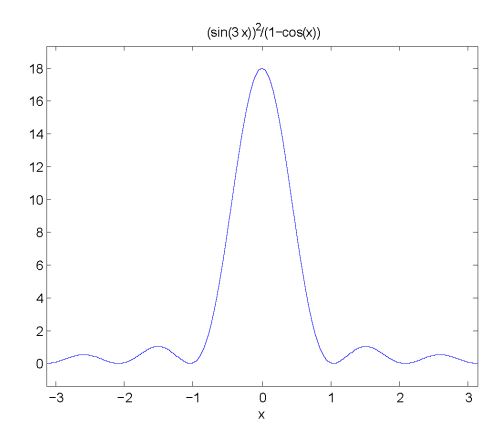